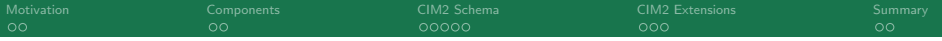

# A ten minute introduction to ES-DOC technology!

(that might take fifteen minutes)

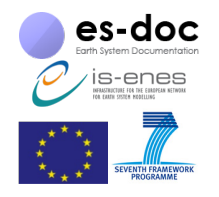

IS-ENES2: FW7 project 312979

#### Bryan Lawrence

NCAS, STFC & The University of Reading

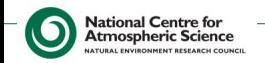

<span id="page-1-0"></span>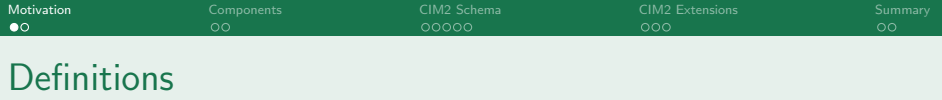

- $\triangleright$  An experiment is an activity aimed at addressing a specific scientific problem.
- $\triangleright$  We formally describe such an experiment by means of the NumericalExperiment which describes the experimental aim, and is composed of a set of **NumericalRequirement**s which need to be met to address the experimental aim, these include any spatio-temporal constraints (what domain is simulated, for how long), forcing constraints (e.g. whether a historical or future scenario is used for anthropogenic emissions of radiatively important gases) etc.

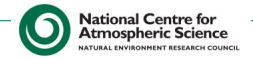

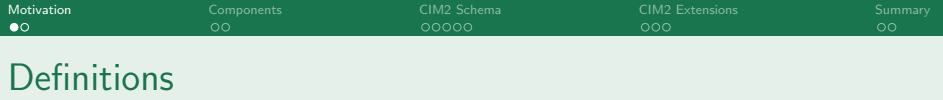

- $\triangleright$  An experiment is an activity aimed at addressing a specific scientific problem.
- $\triangleright$  We formally describe such an experiment by means of the NumericalExperiment which describes the experimental aim, and is composed of a set of **NumericalRequirement**s which need to be met to address the experimental aim, these include any spatio-temporal constraints (what domain is simulated, for how long), forcing constraints (e.g. whether a historical or future scenario is used for anthropogenic emissions of radiatively important gases) etc.
- $\triangleright$  A Simulation is a run of a configured Model which conforms to the NumericalRequirements, runs on a Platform and produces output **Datasets**

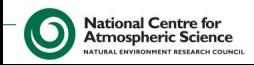

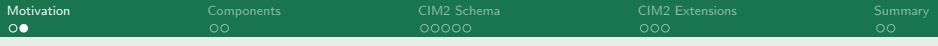

# Big Picture Workflow

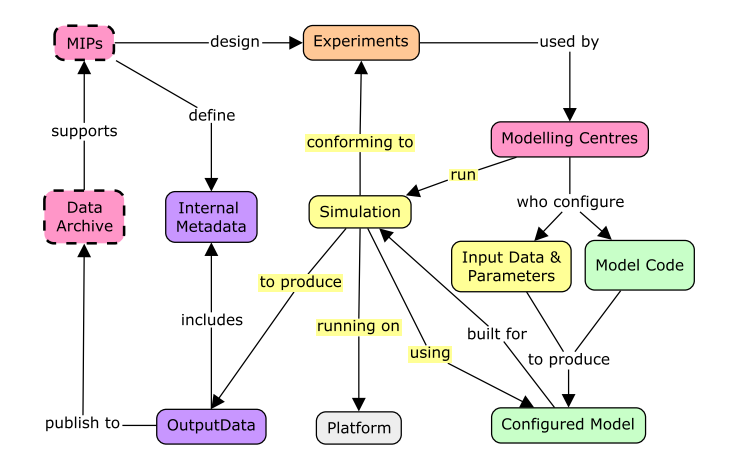

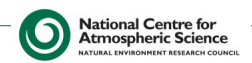

<span id="page-4-0"></span>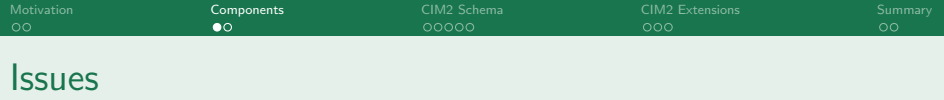

- $\triangleright$  Lots of different artefacts created by different individuals at different stages in the workflow.
- $\triangleright$  Not at all amenable to the traditional "metadata" for "data" paradigm CEDA is used to.
- $\triangleright$  More in common with the "provenance" work from the computer science community, but
- $\blacktriangleright$  Much less about automated annotation and more human content generation.

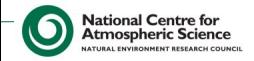

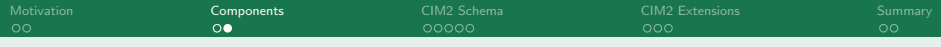

# Solution - Documents

es-doc has notion of <<Documents>>, which

- $\blacktriangleright$  have their own authorship, identity and versioning.
- $\blacktriangleright$  have their own life-cycle.
- $\blacktriangleright$  are linked to other documents.
- $\triangleright$  can be created in many ways, and rendered using many formats. Currently es-doc supports
	- $\blacktriangleright$  html
	- $\blacktriangleright$  json
	- $\blacktriangleright$  python objects (in two different libraries)

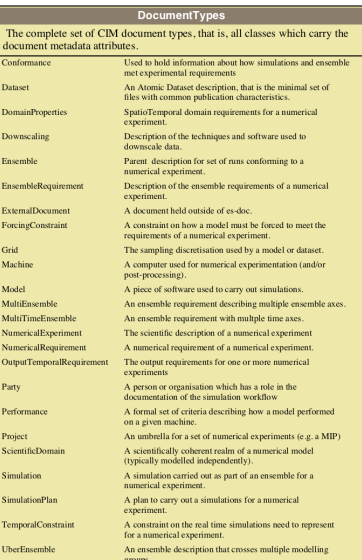

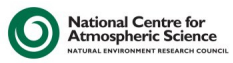

<span id="page-6-0"></span>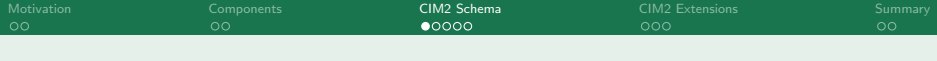

### es-doc infrastructure - all python

- $\blacktriangleright$  All of the basic es-doc concepts are defined using python in a set of schema definitions using a bespoke "esdoc-pythonic-formalism" (which is currently defined in two joint sets of code and a bunch of agreements, it needs a metamode).
- $\blacktriangleright$  Two independent software stacks exploit those schema (although there is some two-way code which exists but is currently commented-out to avoid dependency hell).

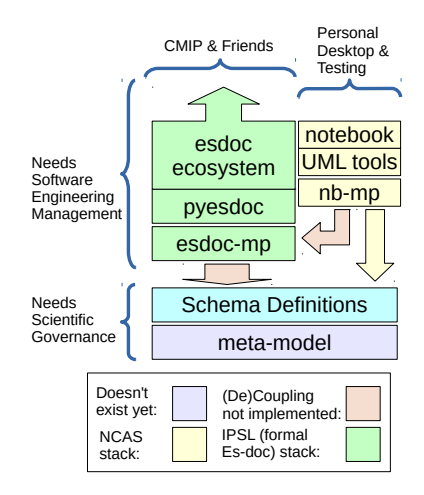

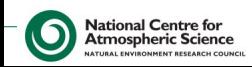

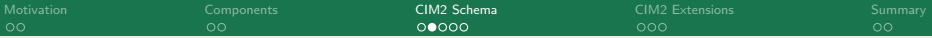

## Schema Definition Language: ComputePool Example

```
def compute_pool():
""" _Homogeneous _pool_of _nodes _within _a _computing _machine . _"""
return \{' type ' : ' class ' .
     ' base ' : None.
     ' is a b stract<sup>'</sup>: False,
     ' properties ' : \Gamma( ' name' , / str' , / 0.1' 'Name of compute pool within a machine ').
          ('number_of nodes', 'int', '0.1',')' Number _0 of _0 n o des').
          ('onertainty\_system', 'stri'., '0.1'.
               ' O perating _system'),
          (' cpu_type', 'str', '0.1',
               'CPU_tvpe').
          ( ' model numbe r ' , ' s t r ' , ' 0. 1 ' ,
              ' Model/Board_number/type').
          ('memory_per_node', 'platform, storage_volume', '0.1'
              'Memory_per_node').
          ('acceptator_type', 'str', '0.1','Tvpe \text{__of} \text{__accelerator}').
          ('compute\_cores\_per\_node', 'int', '0.1','NumberLofLCPULcoresLperLnode'),
          ('acceptators{\_}per{\_}node', 'int', '0.1','Number of \text{L} a c celerator \text{L} units \text{L}on \text{L} a \text{L}node').
          (' description', 'shared.cimtext', '0.1',' Textural description of pool').
          ('interconnect', 'str', '0.1')' Interconnect Lused').
          ] ,
     ' derived ' : [
          ('total_cores', 'compute_cores_per_node_*_number_of,
          ( 'total_memory ', 'memory_per_node_*_number_of_nodes '
National Centre for
```
**Atmospheric Science** 

**JRAL ENVIRONMENT RESEARCH COUNCIL** 

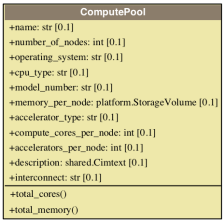

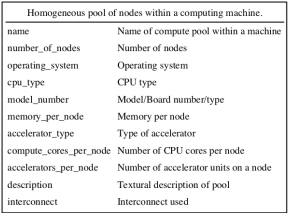

ComputePool

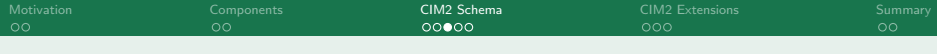

### Notebook uses pythonic definitions on the fly

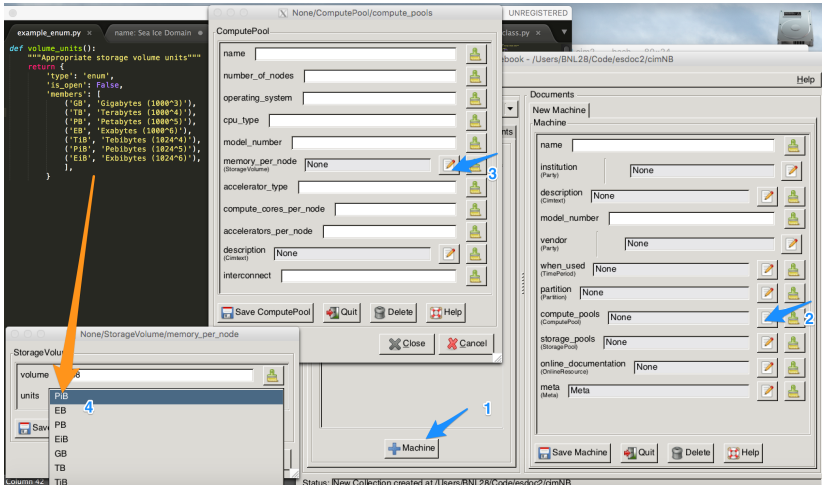

(but the notebook doesn't render the documents yet, waiting on pyesdoc integration for that)

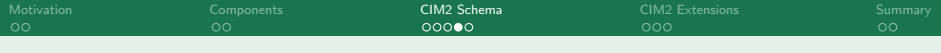

## CIM2 packages - DRS example

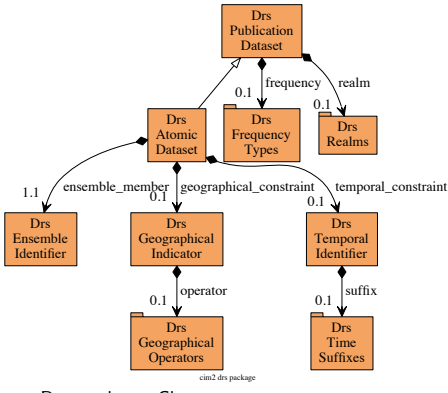

 $Rectangles = Classes;$  $Tabs = Enumerations$ 

(The DRS package will change when DRS and file attributes are finalised by the WIPI)

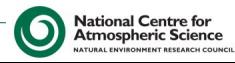

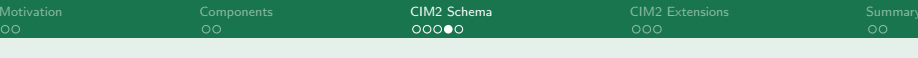

### CIM2 packages - DRS example

NATURAL ENVIRONMENT RESEARCH COUNCIL

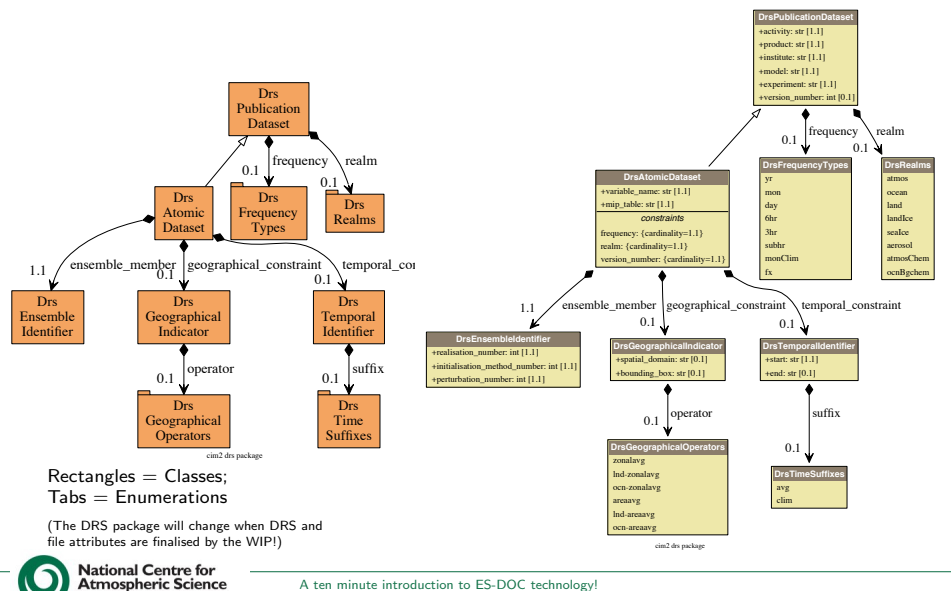

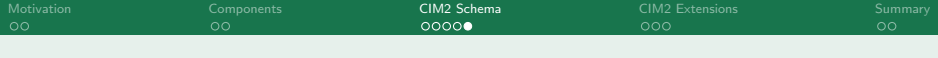

# CIM2 packages - The complete set

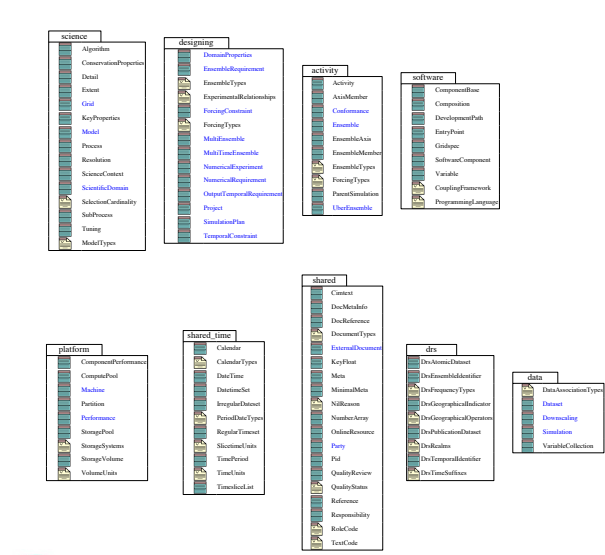

 $\blacktriangleright$  science

- designing
- activity ь
- $\blacktriangleright$  software
- $\blacktriangleright$  platform
- shared-time. shared
- $\blacktriangleright$  drs
- $\blacktriangleright$  data

<span id="page-12-0"></span>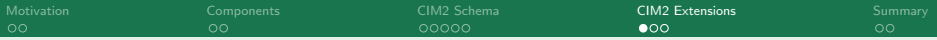

# **Scientific Descriptions**

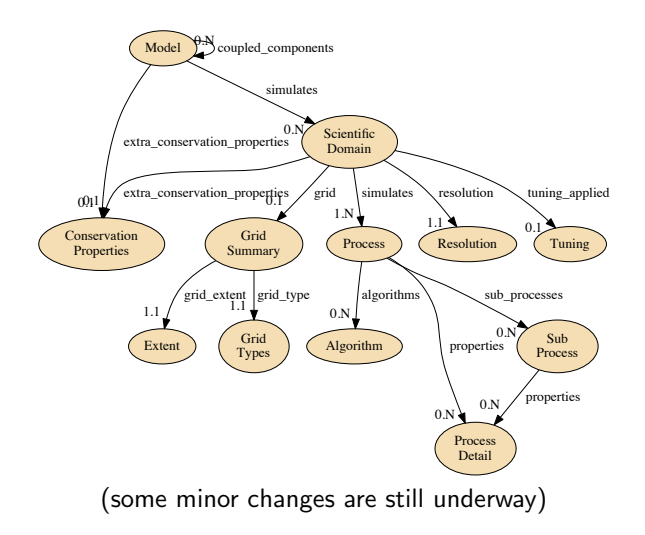

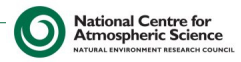

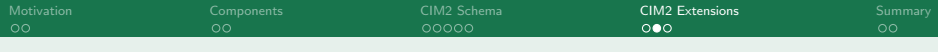

## Specialised Extensions

In CMIP5 (CIM1.X) we had "scientific vocabularies" which controlled the properties of some specfic classes.

In CIM2, we have specialisations of the main science classes.

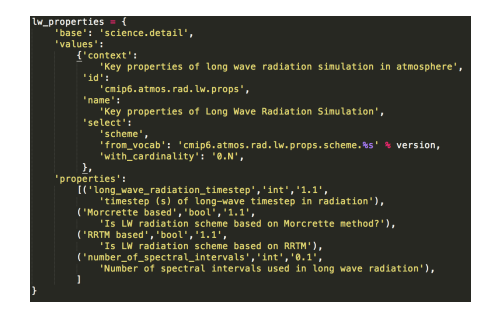

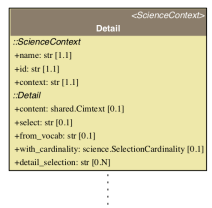

Provides detail of specific properties, there are two possible specialisations expected: (1) A detail vocabulary is identified, and a cardinality is assigned to that for possible responses, or (2) Detail is used to provide a collection for a set of properties which are defined in the sub-class. However, those properties must have a type which is selected from the classmap (that is, standard "non-es-doc" types).

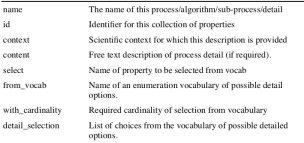

Detail

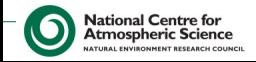

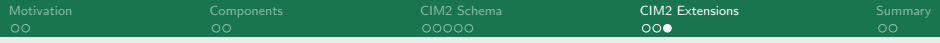

### Radiation example expanded

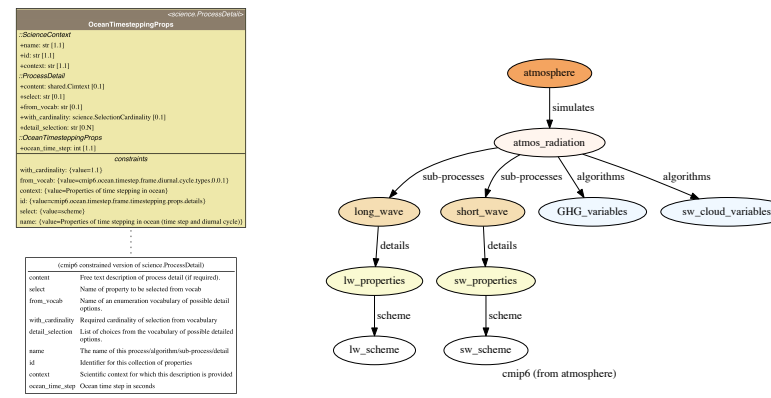

OceanTimesteppingProps

#### (All these figures autogenerated from the definitions.)

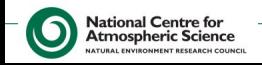

<span id="page-15-0"></span>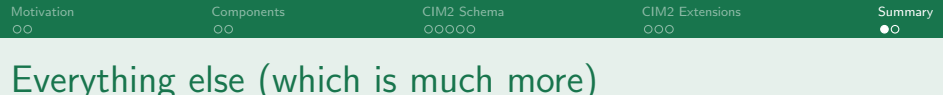

Sustained effort by Mark Greenslade (IPSL) to ensure that the CIM2 developments will be supportable within the es-doc website and toolchain. Key components will include (but not be limited to):

- 1. esdoc-py-client: python tools for creating and manipulating documents (and other things)
- 2. esdoc-shell: command line shell tools for es-doc
- 3. esdoc-web: software for the esdoc website.
- 4. esdoc-mp: the "canonical" meta-programming framework
- 5. esdoc-api: web service API in support of ES-DOC eco-system
- 6. esdoc-js-client: tool for calling esdoc from javascript

Also major effort by Allyn Treshansky (NOAA):

1. esdoc-questionnaire: tooling for creating documents using a traditional questionnaire technique.

It's worth noting that the Met Office and others will use the esdoc-py-client to directly create CIM2 documents from their workflow metadata database.

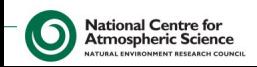

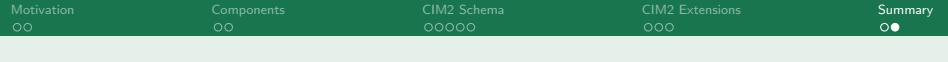

#### References

#### Notebook and CIM2

- $\triangleright$  [https://bitbucket.org/](https://bitbucket.org/bnlawrence/esdoc-nb/) [bnlawrence/esdoc-nb/](https://bitbucket.org/bnlawrence/esdoc-nb/)
- $\triangleright$  CIM2: In [esdoc\\_nb/mp/](esdoc_nb/mp/core/schema/) [core/schema/](esdoc_nb/mp/core/schema/), moving to it's own package on github next week (I hope).

esdoc toolchain

- $\blacktriangleright$  Code: [https:](https://github.com/ES-DOC/) [//github.com/ES-DOC/](https://github.com/ES-DOC/)
- $\blacktriangleright$  Actual working website: <https://es-doc.org> (CMIP5 metadata mainly)

Lots of activity on slack (<ncas-talk.slack.com>) in the esdoc channel.

(Health warning: the notebook and scripts currently don't install properly. Some work on python packaging and paths required.)

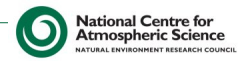